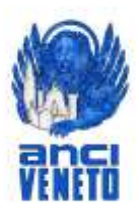

Selvazzano Dentro, 1 febbraio 2022 C. 11 Prot. 704

## **Ai Comuni del Veneto**

## Oggetto: **Contributo agli enti locali per la spesa di progettazione definitiva ed esecutiva, previsto dall'art. 1, commi da 51 a 58, della legge 27 dicembre 2019, n. 160 e s.m.i. - Annualità 2022.**

Si comunica che con Decreto del Ministero dell'interno in data 1° febbraio 2022 è stato approvato il modello per la presentazione della richiesta per l'attribuzione di un contributo, **annualità 2022**, a copertura della spesa di progettazione definitiva ed esecutiva, relativa ad interventi di messa in sicurezza del territorio a rischio idrogeologico, di messa in sicurezza ed efficientamento energetico delle scuole, degli edifici pubblici e del patrimonio degli enti locali, nonché per investimenti di messa in sicurezza di strade, ponti e viadotti, nel limite di 320 milioni di euro, previsto dall'articolo 1, commi da 51 a 58, della legge 27 dicembre 2019, n.160, e successive modifiche ed integrazioni

Il provvedimento è pubblicato nel sito del Ministero [https://dait.interno.gov.it/finanza](https://dait.interno.gov.it/finanza-locale/notizie/comunicato-del-1deg-febbraio-2022)[locale/notizie/comunicato-del-1deg-febbraio-2022](https://dait.interno.gov.it/finanza-locale/notizie/comunicato-del-1deg-febbraio-2022)

La richiesta da parte degli enti locali deve essere comunicata al Ministero dell'interno - Direzione Centrale per la Finanza Locale, **esclusivamente** con modalità telematica **a partire dal 2 febbraio 2022 ed entro le ore 23:59 del 15 marzo 2022, a pena di decadenza**.

La richiesta di contributo deve contenere uno o più, **massimo tre**, Codice Unico di Progetto (CUP) valido ed attivo relativo alla progettazione definitiva ed esecutiva che si intende realizzare e deve essere riferita ad una *"nuova" progettazione*. Non possono presentare la richiesta di contributo gli enti locali che abbiano avviato la progettazione in data antecedente all'emanazione del decreto.

Le richieste di chiarimenti possono essere trasmesse con le seguenti modalità:

- attraverso il sistema di Ticket del MOP per richieste in merito alle funzioni della piattaforma GLF-MOP;
- attraverso la mail [fondoprogettazione.fl@interno.it](mailto:fondoprogettazione.fl@interno.it) per richieste amministrative;
- per i relativi chiarimenti sui CUP si può fare riferimento all'apposita sezione del sito internet della Presidenza del consiglio dei ministri - Dipartimento per la programmazione e il coordinamento della politica economica, al link: [http://www.programmazioneeconomica.gov.it/sistema-mipcup.](http://www.programmazioneeconomica.gov.it/sistema-mipcup)

Cordiali saluti,

 IL DIRETTORE **avv. Carlo Rapicavoli**

Carlier